# Meeting Room Reservations (LibCal Patron Reservation Guide)

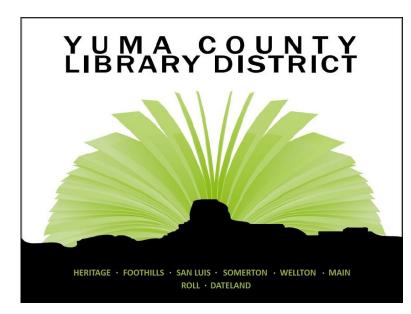

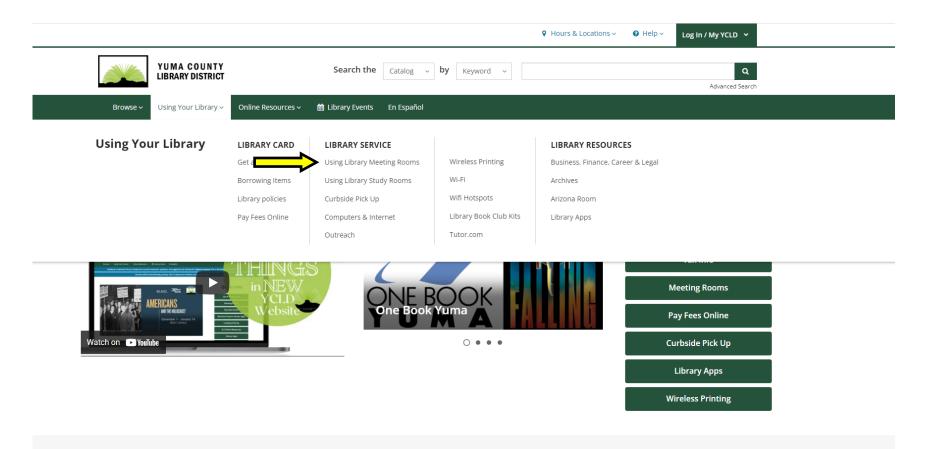

## **LIBRARY EVENTS**

- From the Library's Main page, Choose the tab **USING YOUR LIBRARY**.
- Under LIBRARY SERVICE, choose USING LIBRARY MEETING ROOMS.

# **Meeting Rooms**

Reserve A Meeting Room Reservations may be taken no more than two months prior to the requested date.

Reserve a room!

### **Meeting Room Use Information**

- The Library reserves the right to preempt scheduled activities when they conflict with Library programs.
- All publicity is the responsibility of the applicant and must clearly identify the group/organization.
- Each group/organization agrees that it will pay for damages/loss of any property resulting directly or indirectly from the conduct of any member.
- The sponsoring group/organization must use its own telephone number for publicity.
- The Library is not responsible for the children of meeting room participants.
- The Library assumes no responsibility for any property placed in the facility in connection with a meeting.
- All must be free and open to the public. No admission charges are permitted.

Meeting Room Rental Fees

Meeting Room Use Policy

Meeting Room Rules

From this page you can access the Meeting Room,

Policy, Rules, Fees, and Reservations.

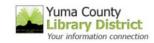

Yuma County Library District / LibCal

#### Yuma County Library District - Meeting Room Reservations

Search for event...

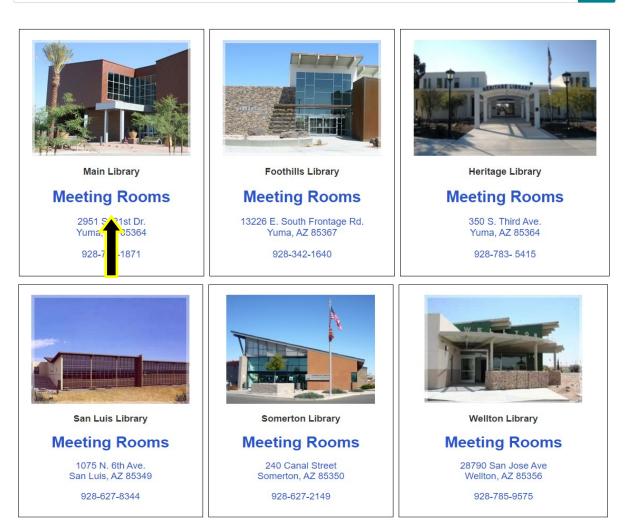

#### Click on the word **MEETING ROOMS**

Search

at the Branch Library that you would like to reserve a meeting room.

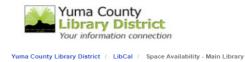

| Location | Main Library 💊 | Category | Meeting Rooms | ✓ Capacity | For any number of people | ~ |  |
|----------|----------------|----------|---------------|------------|--------------------------|---|--|
|----------|----------------|----------|---------------|------------|--------------------------|---|--|

The Main Library is located at 2951 S 21st Drive in the City of Yuma. The library offers programs and events for all ages. The Arizona Room contains genealogical resources and books about Yuma and Arizona. The Nonprofit Resource Center contains information about grants and fundralising. The Coworking Oasis hosts business programs for the public. A café and Friends of the Library bookstore are also located within the Main Library. Meeting rooms and study rooms are available for public use. Computers are accessible, and printing, copying, and wireless printing is available. The library opend in May 2009.

🛗 Go To Date < > Wednesday, August 11, 2021 Thursday Space 12:00pm 1:00pm 2:00pm 3:00pm 4:00pm 5:00pm 6:00pm 7:00pm 8:00pm 9:00pm 10:00pm 11:00pm 12:00am Info Meeting Room A (Capacity 60) 🔏 💅 Info Meeting Room B (Capacity 40) 🔏 💅 Info Meeting Room C (Capacity 30) 🔏 💅 Room A+B+C (Capacity 130) 🔏 💅 Unavailable/Padding Available Your Booking 3:00pm Wed Aug 11th 2021 ✓ 前 \$80.00 Meeting Room A: 2:00pm Wednesday, August 11, 2021 until. 4:00pm Wed Aug 11th 2021 Total cost for this reservation: 5:00pm Wed Aug 11th 2021 6:00pm Wed Aug 11th 2021 7:00pm Wed Aug 11th 2021 8:00pm Wed Aug 11th 2021 9:00pm Wed Aug 11th 2021 ibmit Limes

Select the meeting room and the time to start your reservation.

\*Please include your setup and takedown time in your reservation time.

Scroll down to select the **END TIME** of your reservation in the meeting room.

Wednesday, August 11, 2021 – Tuesday, August 17, 2021

🛱 Go To Date < 🔪

| Sec.                                                                                        |         | Wednesday, August 11, 2021 |                                |            |        |                   |        |        |        |        | Thursday, |         |         |  |
|---------------------------------------------------------------------------------------------|---------|----------------------------|--------------------------------|------------|--------|-------------------|--------|--------|--------|--------|-----------|---------|---------|--|
| Space                                                                                       | 12:00pm | 1:00pm                     | 2:00pm                         | 3:00pm     | 4:00pm | 5:00pm            | 6:00pm | 7:00pm | 8:00pm | 9:00pm | 10:00pm   | 11:00pm | 12:00am |  |
| Info Meeting Room A (Capacity 60) 🔏 🖋                                                       |         |                            |                                |            |        |                   |        |        |        |        |           |         |         |  |
| Info Meeting Room B (Capacity 40) 🔏 🖋                                                       |         |                            |                                |            |        |                   |        |        |        |        |           |         |         |  |
| Into Meeting Room C (Capacity 30) 🔏 🗲                                                       |         |                            |                                |            |        |                   |        |        |        |        |           |         |         |  |
| Room A+B+C (Capacity 130) 🕉 💅                                                               |         |                            |                                |            |        |                   |        |        |        |        |           |         |         |  |
|                                                                                             | 4       |                            |                                |            |        |                   |        |        |        |        |           |         | ÷       |  |
| Meeting Room A: 2:00pm Wednesday, August 11, 2021 until<br>Total cost for this reservation: |         |                            | Your E<br>8:00pm \<br>\$230.00 | Wed Aug 11 | _      | vailable/F<br>✓ 1 | -      | 230.00 |        |        |           |         |         |  |
|                                                                                             |         |                            |                                |            |        |                   |        |        |        |        |           |         |         |  |

When finished selecting the Meeting Room and the Start/ End time, click on **Submit Times**.

#### Wednesday, August 11, 2021 – Tuesday, August 17, 2021

#### **Booking Details**

Chairs Needed \*

Additional Information

This booking will cost \$275.00.

20

Submit my Booking

| 0                                                                                                    | Item                                                                                                    | Category                                                                                                    | From                                                                                                    | То                                                    | Cost     |         | Review your Booking Details                                  |  |  |
|----------------------------------------------------------------------------------------------------|----------------------------------------------------------------------------------------------------|----------------------------------------------------------------------------------------------------|----------------------------------------------------------------------------------------------------|-------------------------------------------------------|----------|---------|--------------------------------------------------------------|--|--|
|                                                                                                    | Meeting Room A                                                                                                    | Meeting Rooms                                                                                                    | 2:00pm Wednesday, August 11, 2021                                                                                                    | 8:00pm Wednesday, August 11, 2021                     | \$230.00 | Change  |                                                              |  |  |
|                                                                                                    |                                                                                                    |                                                                                                    |                                                                                                    |                                                       | \$230.00 |         |                                                              |  |  |
| Meeting roo<br>The Libra<br>All public<br>The spon<br>The Libra<br>Each grov<br>All must b<br>Meeting Roo<br>Meeting roo<br>The Libra<br>All public<br>The spon<br>The Libra<br>Each grov<br>Each grov<br>The Libra<br>Each grov<br>The Libra<br>Each grov | ty is the responsibility of the<br>soring group/organization mury<br>is not responsible for the or<br>ry assumes no responsibility<br>up/organization agrees that it<br>e free and open to the public<br>e free and open to the public<br>musc information<br>ry reserves the right to preent<br>by is the responsibility of the<br>soring group/organization mury<br>ry assumes no responsibile for the or<br>ry assumes no responsibile for the<br>constant of the sponsible for the<br>constant of the sponsibile for the<br>constant of the sponsibile for the<br>constant of the sponsibile for the<br>constant of the sponsibile for the<br>constant of the sponsibile for the<br>constant of the sponsibile for the<br>constant of the sponsibile for the<br>constant of the sponsibile for the<br>constant of the sponsibile for the<br>constant of the sponsibile for the<br>constant of the sponsibile for the<br>constant of the sponsibile for the<br>constant of the sponsibile for the<br>constant of the sponsibility<br>constant of the sponsibility<br>constant of the sponsibility<br>constant of the<br>constant of the<br>constant of the<br>constant of the<br>constant of the<br>constant of the<br>constant of the<br>constant of the<br>constant of the<br>constant of the<br>constant of the<br>constant of the<br>constant of the<br>constant of<br>constant of<br>co | applicant and must clean<br>ist use its own telephom-<br>hildren of meeting room<br>for any property placed<br>will pay for damages/lo<br>No admission charges<br>DDS<br>phi scheduled activities :<br>applicant and must clean<br>st use its own telephom-<br>hildren of meeting room<br>for any property placed<br>will pay for damages/lo | participants.<br>in the facility in connection with a meeting,<br>so f any property resulting directly or indirectly :<br>are permitted.<br>when they conflict with Library programs.<br>by identify the group/organization.<br>a number for publicity.<br>participants.<br>in the facility in connection with a meeting.<br>so f any property resulting directly or indirectly: |                                                       |          |         | Select <b>CONTINUE</b> after reading the Terms & Conditions. |  |  |
| Fill out this                                                                                                    | form to submit your b                                                                                                    | ooking for approv                                                                                                    | al. You will receive an additional follo                                                                                                    | ow up email with the Library's decision.              | •        | ALL fie | elds must be filled out.                                     |  |  |
|                                                                                                    | Full N                                                                                                    | ame * Laura                                                                                                    | S                                                                                                    | erna                                                  | <b>-</b> | ORGA    | NIZATION TYPE: Use the drop down arrow to                    |  |  |
|                                                                                                    | E                                                                                                    | mail * laura.se                                                                                                    | rna@yumalibrary.org                                                                                                    |                                                       |          |         | our organization type. If selecting NON-PROFIT,              |  |  |
|                                                                                                    | Group/Organization N                                                                                                    | ame * Yuma Li                                                                                                    | brary                                                                                                    |                                                       |          | •       |                                                              |  |  |
|                                                                                                    | Organization                                                                                                    | Type * Select                                                                                                    |                                                                                                    | please provide a copy of the determination lette      |          |         |                                                              |  |  |
|                                                                                                    | Reservation N                                                                                                    | ame * Testing                                                                                                    |                                                                                                    | confirming your organization's 501 (c)(3) nonprofit s |          |         |                                                              |  |  |
|                                                                                                    | Purpose of Reserve                                                                                                    | ation *                                                                                                    | Please make sure to request any equipment need                                                                                                    |                                                       |          |         |                                                              |  |  |
|                                                                                                    | Equipment N                                                                                                    | eeds * PC, Proj                                                                                                    | ector, Screen                                                                                                    |                                                       |          | s time  |                                                              |  |  |
|                                                                                                    | Number of atten                                                                                                    | dees * 20                                                                                                    |                                                                                                    |                                                       | Wh       | en fin  | ished entering all of the information, select                |  |  |
|                                                                                                    | Tables Net                                                                                                    | eded * 10                                                                                                    |                                                                                                    |                                                       | Sub      | mit n   | ny Booking.                                                  |  |  |

\*Library Administration will send you an email to confirm your reservation and/or any fees due.

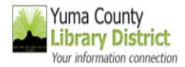

Yuma County Library District / LibCal / Space Availability - Main Library

# Thank you!

The following bookings are now pending Library approval:

Main Library >> First Floor Meeting Room A: 2:00pm - 8:00pm, Wednesday, August 11, 2021

You will receive an email with the Library's decision. Please check your spam folder, too.

Total cost for this reservation: \$230.00

Make Another Booking

## $\Rightarrow~$ Your reservation request is complete.

- $\Rightarrow$  You will receive an email from Library Administration.
- ⇒ Your reservation will be in pending status until approved by Library Administration.

| Powered by        | / Springshare. All rights reserved.    |
|-------------------|----------------------------------------|
| Rep               | port a tech support issue.             |
| View this page in | n a format suitable for screen-readers |
|                   | Login to LibApps                       |
|                   | English 🗸                              |